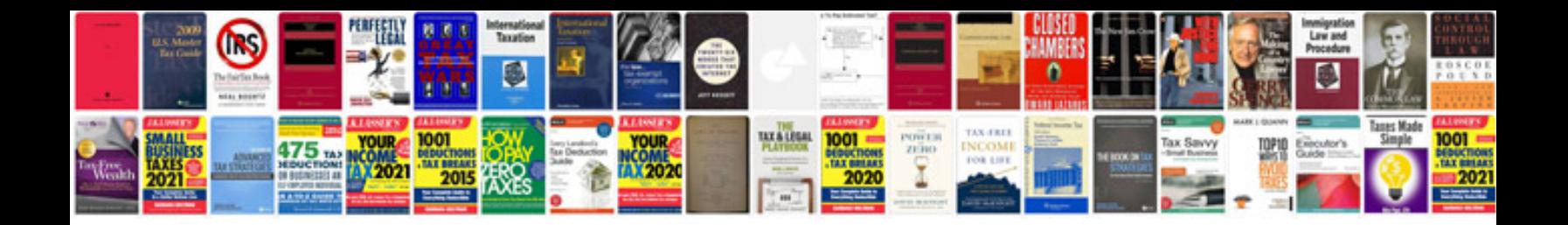

**Delivery docket format**

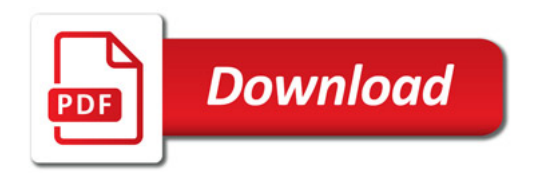

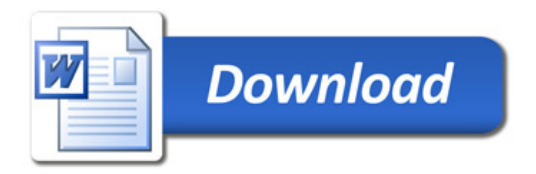